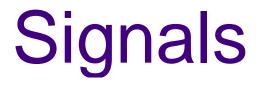

Haviland – Ch. 6

# Signals

- Unexpected/unpredictable asynchronous events
  - floating point error
  - death of a child
  - interval timer expired (alarm clock)
  - control-C (termination request)
  - control-Z (suspend request)
- Events are called interrupts
- When the kernel recognizes an event, it sends a signal to the process.
- Normal processes may send signals.

### What are signals for?

- When a program forks into 2 or more processes, rarely do they execute independently.
- The processes usually require some form of synchronization, often handled by signals.
- To transfer data between processes, we will use pipes and sockets (coming soon).
- Signals are generated by
  - machine interrupts
  - the program itself, other programs or the user.

#### Software Interrupts

- <sys/signal.h> lists the signal types on CDF.
- "man 7 signal" ("man 5 signal" on Solaris) gives some description of various signals
  - SIGTERM, SIGABRT, SIGKILL
  - SIGSEGV, SIGBUS
  - SIGSTOP, SIGCONT
  - SIGCHLD
  - SIGPIPE
  - SIGUSR1, SIGUSR2

### Signal handlers

- When a C program receives a signal, control is immediately passed to a function called a signal handler.
- The signal handler function can execute some C statements and exit in 3 different ways:
  - return control to the place in the program which was executing when the signal occurred.
  - return control to some other point in the program.
  - terminate the program by calling exit.

### **Default actions**

- Each signal has a default action:
  - terminate
  - stop
  - ignore
- The default action can be changed for most signal types using the sigaction() function. The exceptions are SIGKILL and SIGSTOP.

### Signal table

- For each process, Unix maintains a table of actions that should be performed for each kind of signal.
- Here are a few...

| Signal  | Default Action       | Comment                      |
|---------|----------------------|------------------------------|
| SIGINT  | Terminate            | Interrupt from keyboard      |
| SIGSEGV | Terminate/Dump core  | Invalid memory reference.    |
| SIGKILL | Terminate            | Kill                         |
|         | (cannot ignore)      |                              |
| SIGCHLD | Ignore               | Child stopped or terminated. |
| SIGSTOP | Stop (cannot ignore) | Stop process.                |
| SIGCONT |                      | Continue if stopped.         |

### sigaction()

• Install a signal handler, act, for the signal sig.

```
int sigaction(int sig,
```

```
const struct sigaction *act,
```

```
struct sigaction *oldact);
```

• Struct defined in <signal.h> to fill in to pass in for act. struct signation {

```
/* SIG_DFL, SIG_IGN, or pointer to function */
void (*sa_handler)(int);
sigset_t sa_mask; /*Signals to block during handler*/
int sa_flags; /* flags and options */
};
```

 You may come across various extensions, including another field in the sigaction struct for a function to catch signals.

#### sigaction() example

```
int i = 0;
/* signal handling function */
void quit(int code) {
  fprintf(stderr, "\nInterrupt (code=%d, i=%d)\n",
        code, i);
 exit(1);
}
int main() {
 struct sigaction newact;
  /* fill in newact */
 newact.sa_handler = quit; newact.sa_flags = 0;
  if(sigaction(SIGINT, &newact, NULL) == -1) exit(1);
  /* compute for a while */
 for(;;)
      if ((i++ % 5000000) == 0)
         fprintf(stderr,".");
}
```

• Run the program and try sending different signals to it.

# Sending a signal

- From the command line use kill [-<u>signal</u>] pid [pid]...
- If no signal is specified, kill sends the TERM signal to the process.
- signal can be specified by the number or name without the SIG.
- Examples:
  - kill -QUIT 8883
  - kill -STOP 78911
  - kill -9 76433 (9 == KILL)

10

## Signalling between processes

 One process can send a signal to another process using the misleadingly named function call.

kill(int pid, int sig);

- This call sends the signal sig to the process pid
- Signalling between processes can be used for many purposes:
  - kill errant processes
  - temporarily suspend execution of a process
  - make a process aware of the passage of time
  - synchronize the actions of processes.

## **Timer signals**

- Three interval timers are maintained for each process:
  - SIGALRM (real-time alarm, like a stopwatch)
  - SIGVTALRM (virtual-time alarm, measuring CPU time)
  - SIGPROF (used for profilers)
- Useful functions to set and get timer info:
  - sleep() cause calling process to suspend.
  - usleep() like sleep() but at a finer granularity.
  - alarm() sets SIGALRM
  - pause() suspend until next signal arrives
  - setitimer(), getitimer()
- sleep() and usleep() are interruptible by
  other signals.

# **Blocking Signals**

- Signals can arrive at any time.
- To temporarily prevent a signal from being delivered we block it.
- The signal is held until the process unblocks the signal.
- When a process ignores a signal, it is thrown away.

### **Groups of signals**

- Signal masks are used to store the set of signals that are currently blocked.
- Operations on sets of signals:
- int sigemptyset(sigset\_t \*set);
- int sigfillset(sigset\_t \*set);
- int sigaddset(sigset\_t \*set, int signo);
- int sigdelset(sigset\_t \*set, int signo);
- int sigismember(const sigset\_t \*set,

int signo);

#### sigprocmask()

- how indicates how the signal will be modified
  - SIG\_BLOCK: add to those currently blocked
  - SIG\_UNBLOCK: delete from those currently blocked
  - SIG\_SETMASK: set the collection of signals being blocked
- set points to the set of signals to be used for modifying the mask
- oset on return holds the set of signals that were blocked before the call.